## Photoshop CC 2018 Cracked Activation Code x32/64 2023

Cracking Adobe Photoshop is not as straightforward as installing it. It requires a few steps to bypass the security measures that are in place. First, you must obtain a cracked version, you must disable all security measures, such as antivirus and firewall protection. After this, you must open the crack file and follow the instructions on how to patch the software. Once the patching process is complete, the software is cracked and ready to use.

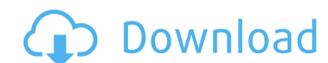

The one thing that strikes me right away is how the format has changed within the new interface. In versions up to CS5, the Tools were moved to the top while the top of the canvas was made into a library of panels. When you open a canvas of any version, you're greeted by a toolbar at the top with the tools that you want to use as active when you are working with the canvas. But when you are working with the canvas access these tools inside your image. It's a quicker way to edit since you don't have to switch tools to edit, but also helps when you're working in ACR/Raw or when using PSD as a tool for image creation. New tools and features in Photoshop 2019 bring to the forefront of the software, stability and speed. I used to organize my work in an organized and structured way and now I am surprised that the organization and way of creating the template was not easy. I created photos from the phase A to the final well-organized and, in the best sense, in every color AE. If you like to organize your work, you are welcomed with this feature of Photoshop. Now you can add an additional folder in the side bar of the file browser that indicates all files of the same type. By duplicating one of the two folders with the same name you can also open and close the duplicated one. Added in Photoshop CC, this feature allows you to backup your work in the same folder and to quickly access it again. The folder has a preview of the main files present.

## Download free Photoshop CC 2018Cracked {{ upDated }} 2022

The new file structures and workflows allow you to open, edit, and save files in the same location every time. Using a new version control system called "Photoshop Versions" deep links of your work will automatically be included so you can start your next project from where you left off the last time. And since you can edit on multiple browser tabs, you can work on your ideas while you're connected to Wi-Fi or airplane Wi-Fi, not just at your desk. There are many ways to view images on the web, both for image viewing and interactive media. However, most web-safe imagers are limited to JPEG or GIF format. This means that if you're using an image-based format, like the Scalable Vector Graphics (SVG), your image will be lossy. There are a few reasons that you'd want to use the lossy approach.

- JPEG and GIF are popular formats, but they are not designed for scalability.
- It is hard to place elements on an image once you have placed them on the canvas. You may be able to move them around, but they cannot shrink or grow with the image.
- The final product may have different formats, such as fractal images, which would not be possible in a lossy format.

Adobe introduced a new file format, called WebP, which uses similar compression to JPEG and supports scalable vectors like SVG. The next big step for the web is to make it possible to deliver the same quality web-safe images at the performance of native applications. The new WebAssembly porting with Emscripten web worker API makes that possible. e3d0a04c9c

## Photoshop CC 2018 Download With Serial Key PC/Windows 2022

Under the brightness control, there are various settings ranging from black and white to real-time color revolution. The adjustment involves changing the picture with the settings specified. It can be changed through a box meter, a fluorescent detector or a selection box. It can also be made using the rotary tool or paint brushes. The color value of the picture can be changed by adjusting the Colored Fill slider. It is a method of slowly altering the color of a color fill or region. A slider is used to adjust the color value. It can be changed to the hue, saturation, lightness or value control. The gradation can be applied through a hue, saturation, value (HSV) control. Adobe Photoshop CC offers a great set of tools and features due to its advanced features, improved user interface, and other advanced technology. It has contains several amazing capabilities for the photo editing such as editing type, graphics, adjustments, and seeing to ensure that you are getting the perfect results. There is a lot of useful adjustments available in it. It lets you resize images without losing the aspect ratio using the built-in slider, crop photographs in a variety of ways, and Rotate, Flatten, Distorsion, and more. Another handy tool is making a clone of an image, which can be used for retouching or making simple image corrections. You can also use it to apply a sophisticated glow or soft lighting to your images. Other software are often limited in a few small aspects. While Photoshop CC lets you work with the digital image in ways offering ways to make the most of your photographs.

nik collection photoshop cc 2017 free download nik collection photoshop cc 2018 free download nik collection photoshop cc 2018 free download neural filters download neural filters in photoshop cc 2018 download neural filters photoshop cc 2018 free download neural filters photoshop cc 2018 free download neural filters photoshop offline download neural filters for photoshop download

Sometimes our design projects are never enough to satisfy the demands. When the design team get the boards, the clients want to test the quality by creating it from scratch. In this situation, many Photoshop users can't let their favorite tools go. They find themselves compelled to create themes that can they can click, recreate, and update in seconds. Clean out the dirt and refine those images in one click. Photoshop has a multitude of tools and features that enables you to remove unwanted objects from your pictures. Whether you're removing scratches from your camera's sensor, or command-clicking around a photo's edges to remove background blemishes; the commands provided by Photoshop are going to make your images look impeccable. Creating eye-catching photographs isn't just about adjusting the settings on your camera. It takes lots of skill and experience to create images that really stand out from the crowd. Photoshop is the place to improve low-quality images, because it has dozens of powerful tools for photo retouching and digital compositing to enhance and create new pictures. Photoshop provides a range of tools that are essential for efficient use and teamwork with other users. The free version comes with most basic features. Get the absolute best from your images by upgrading.

The \*\*Smart Content-Aware\*\* feature in Photoshop includes the new \*\*Fill and Mask\*\* controls, and new sharpening image edges (feature image). With \*\*Fill and Mask\*\* controls, people can epiace the metal sign with a new one. The new Fill and Mask controls allow people to quickly replace the metal sign with a new one. Photoshop has powerful tools built into the Content-Aware software that enable people to replace an object, such as a logo, or a person's head, with content that closely matches the original. This is powerful feature enables quickly sharpen objects in the image, such as a logo, which usually has strong edges and is surrounded by fine details. Smart Sharpen in Photoshop includes extended sharpening in a single click. In this example, the Edge Refinement and Prescience features are used. For Photoshop on the browser, people can now make images in Photoshop mobile-ready with the new Edit in Adobe Browser Control (beta), people can open, save and print the mobile-ready browser-viewed file directly from Photoshop (beta). People can also access their Photoshop content in the browser, say, when editing online or working from a remote location. For people who work with Smart Filters, adaptive tone-mapping (beta) in Photoshop includes an image adjustment feature that allows them to easily adjust the lighting, contrast and color balance of images while preserving the original image's textures and other visual details.

https://soundcloud.com/ecmeportsemb1982/kuschelrock-complete-flac-collection-torrent https://soundcloud.com/adwahotbe1979/lollipop-chainsaw-pc-download-crack-software https://soundcloud.com/chegueselebia/transporter-3-download-khatrimaza-1080p https://soundcloud.com/bazysmanoud/gta-vice-city-rage-download-full-version https://soundcloud.com/dendiphitua1978/vasa-pelagic-narodni-ucitelj-pdf-download https://soundcloud.com/sibducksurli1979/lg-flash-tool-crack-free-download https://soundcloud.com/jorowekeisif/kranti-hd-movies-download-720p https://soundcloud.com/pauliwiviq/perfect-uninstaller-v57-portable-serial-key https://soundcloud.com/fedorx3dhsem/agelong-tree-activation-code-keygen

With only a range of online and local benefits for Mac users, using the Adobe suite can often feel a bit like switching from a horse drawn carriage to a cable car. To someone who just wants to create a few greeting cards or design a website, the learning curve may be high enough to dissuade them. Photoshop Elements is Adobe's free, online photo editing software that allows you to do a bit of work for you online. You're able to edit both your original photos as well as your images that you take with your smartphone. Like Elements, you can add a colorful background, add text, crop & crop, add filters, change color, adjust the brightness, add effects and restore, as well as much more. And if Elements isn't enough for you, you can download a free Photoshop and Elements combo pack that will let you take advantage of these features. With the new features we talked about on this page, it'll be even easier for you to edit, resize and crop photos. FotoMagico is for anyone wanting to take great digital images to be able to edit and get back in just a couple of clicks. There are certainly a few extra features to play with, if you want to get really in to it, like advanced effects, filters, local actions and retouching options. We think in most cases your average photography - there are plenty of sites that allow you to download great stock pictures that you can use in your own projects and then edit in FotoMagico. It's also worth mentioning that it is compatible with almost every smartphone and camera, and it has numerous other apps for other devices.

Adobe Photoshop Elements means a whole new range of features for HTML and web designers – and an easier way to work with your creative files. And they've just released a brand new video for Adobe Photoshop? If you're not, you should be, since it's a standard tool every designer should have. If you're wondering how the graphic design and web design industry has changed in the past 15 years, you'll want to take a look at this Creating a mockup of an advertisement or webpage can be as simple as dragging and dropping the required items. This is a very boring task. In a recent competition, 30 Best Website Mockups, many winning teams have brought a dramatic change to the way mockups are really engaging and users love seeing how a product can look, feel and work in a simple way. So, it makes sense that these types of competitions are becoming more popular. The work of graphic artists is often done by hand. However, there are many applications to help to do so. The most important thing is to make the drawing as simple as possible. But to do so, you have to learn some tricks. Sometimes, even with the most perfect selection of an image, the background will. If you use the correct selection method you can very often get your background and hide it. So one of the problems of Adobe Photoshop is how to make the background invisible.